## **Arcadia Screen Reconfiguration**

We are excited to announce an update to the Arcadia platform!

Your home screen will remain as it was, and will include all the available points for the contracted quality measures.

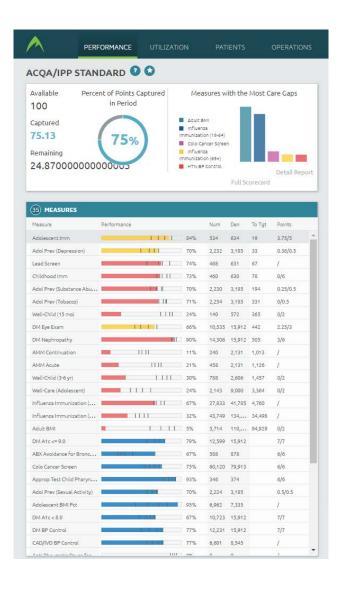

However, under the "Performance" tab, you can now click on "Adult" or "Pediatric" to see all the measures (both Contracted and Report Only) available for that patient population.

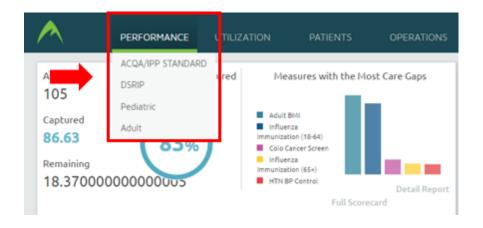

## **Pediatrics**

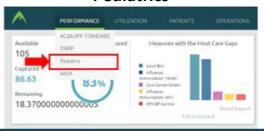

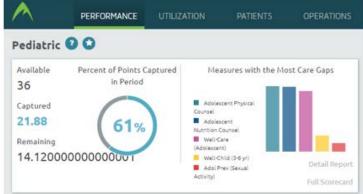

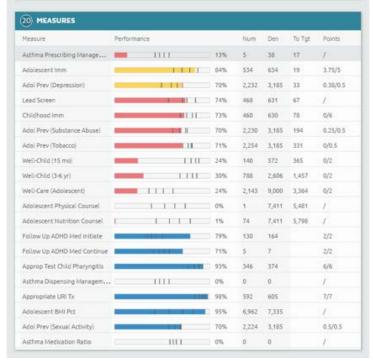

## **Adult**

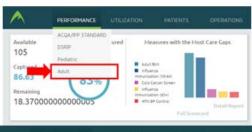

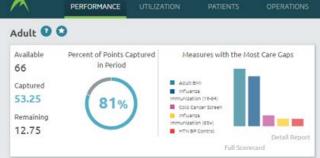

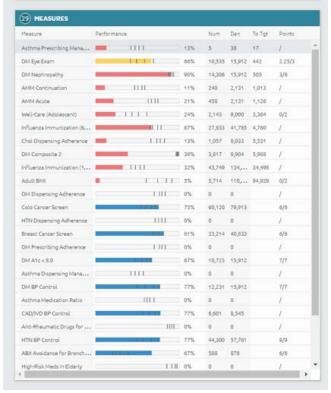